## Motion System Change Speed

- 1. Connect the 16 pin diagnostic interface of the scooter
- 2. Turn on the key

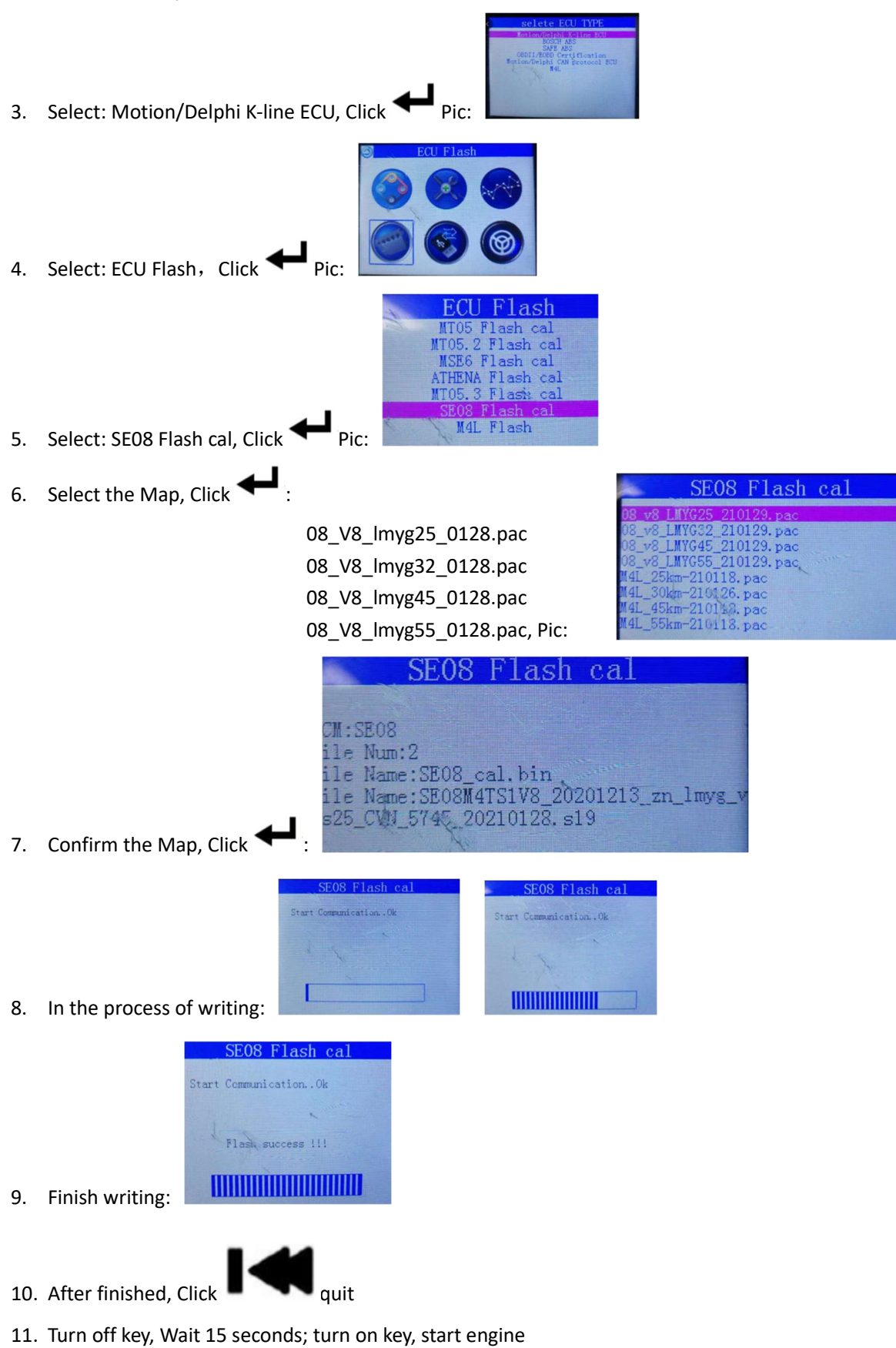